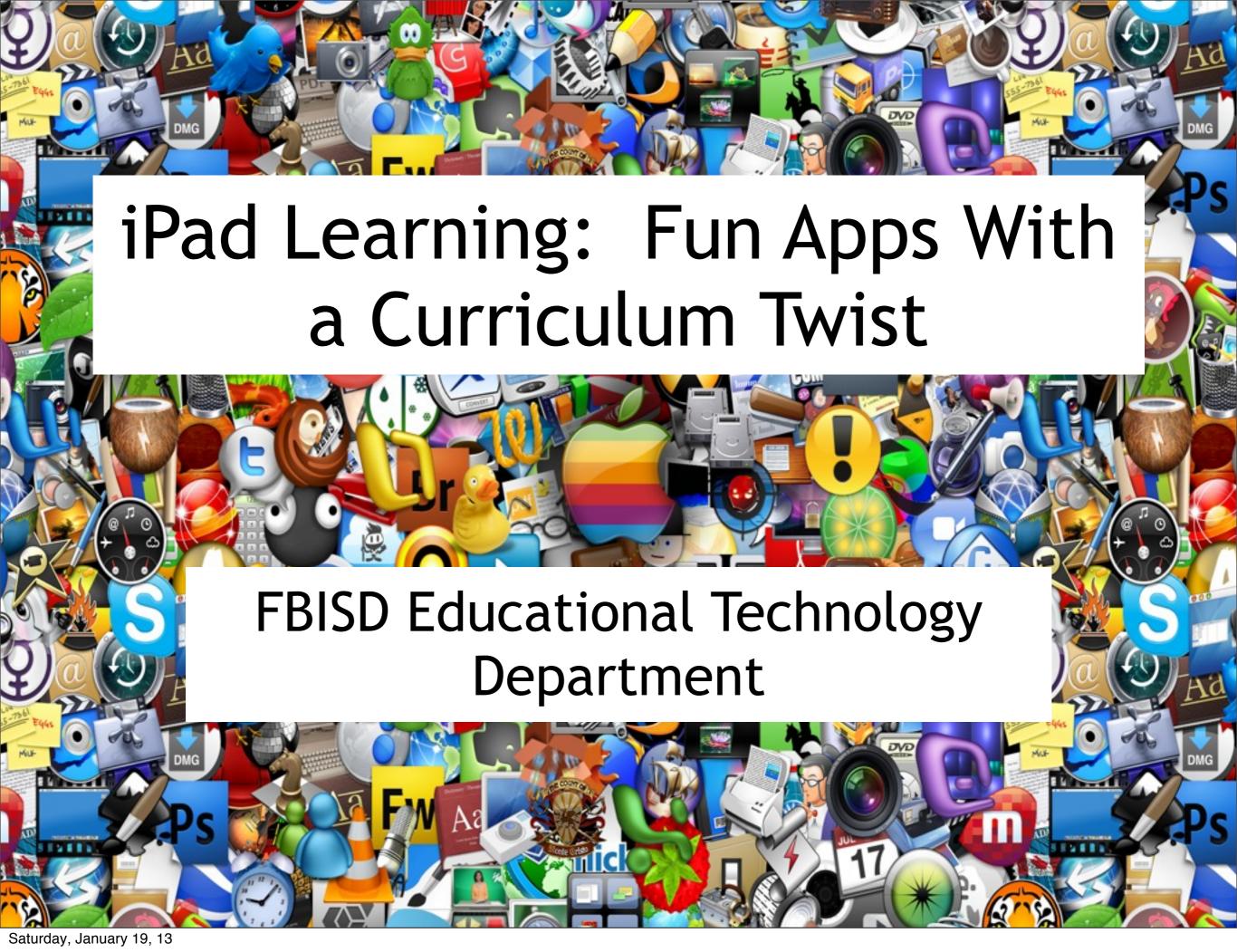

# Training Objectives

 Demonstrate some of the apps we've used to create lessons and activities.

Share lesson ideas.

Create lessons.

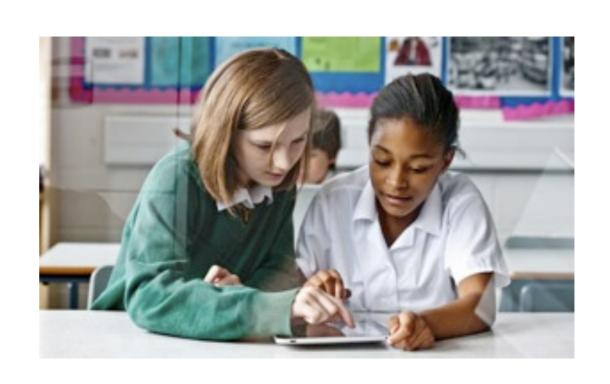

### Maps

#### Maps is a built in app that comes with iDevices.

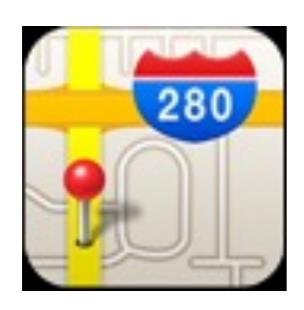

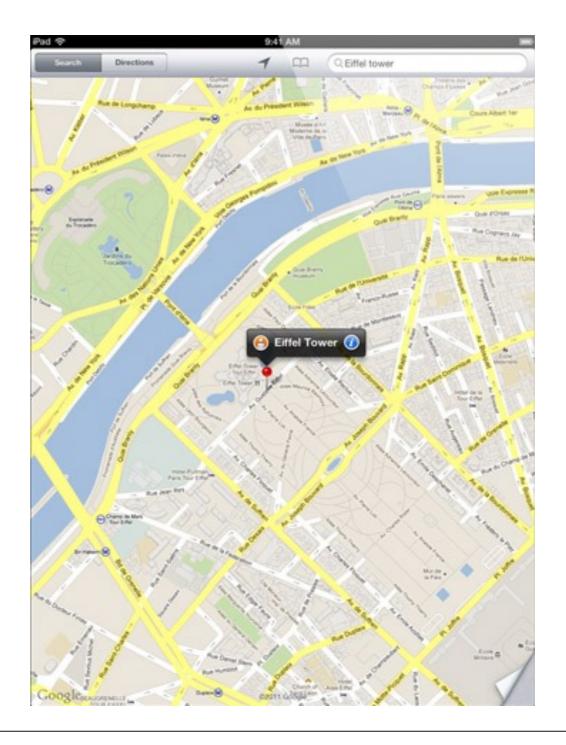

## zapd

#### zapd is a free website creator for iDevices.

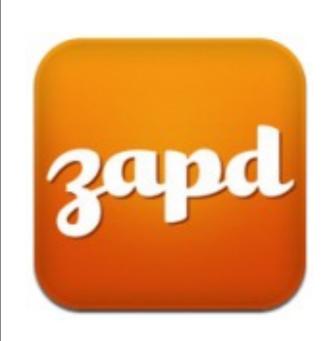

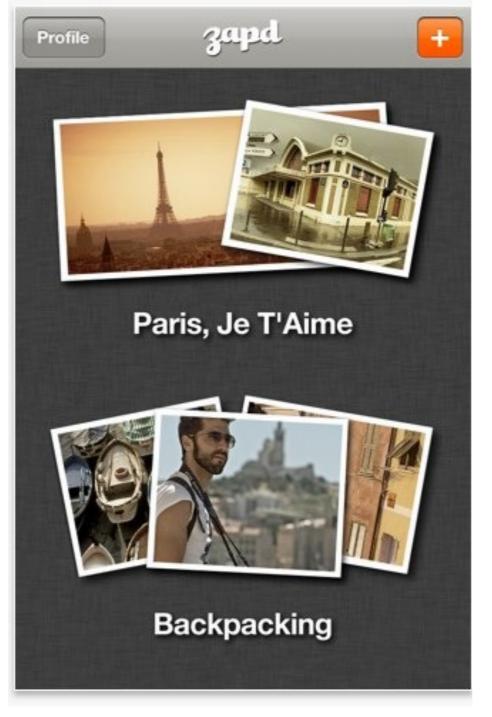

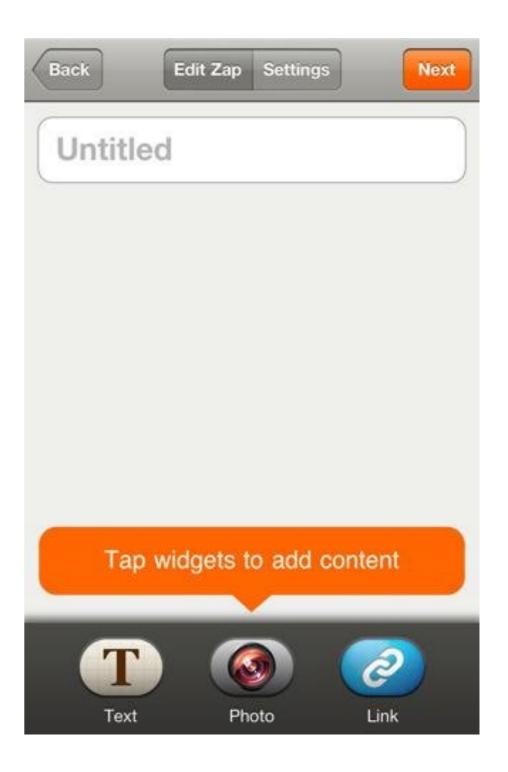

#### Screen Chomp

A whiteboard app that allows you to sketch, share, and record.

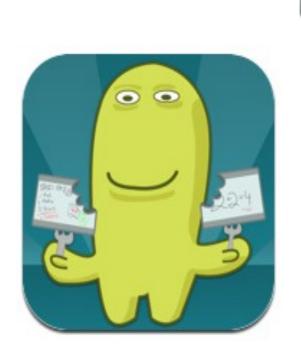

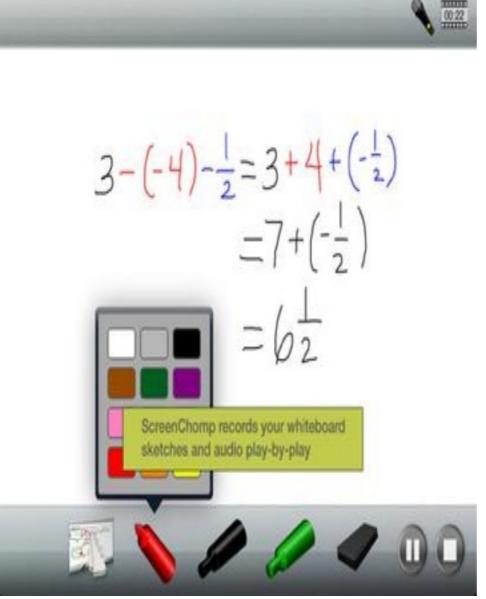

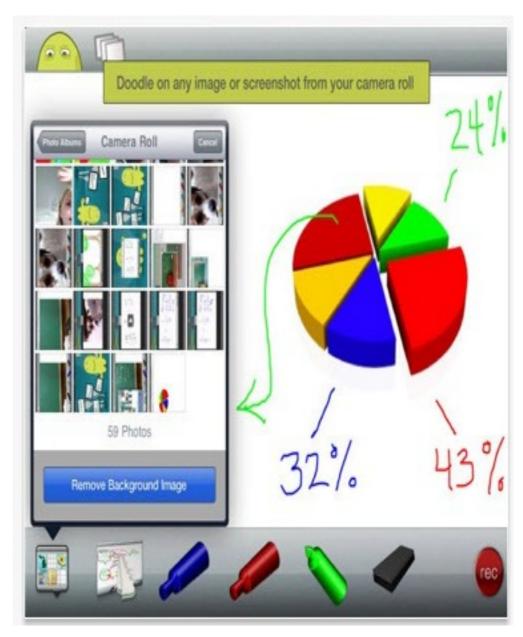

## Splice

Allows you to create and edit your own videos.

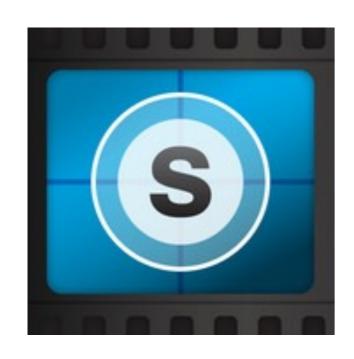

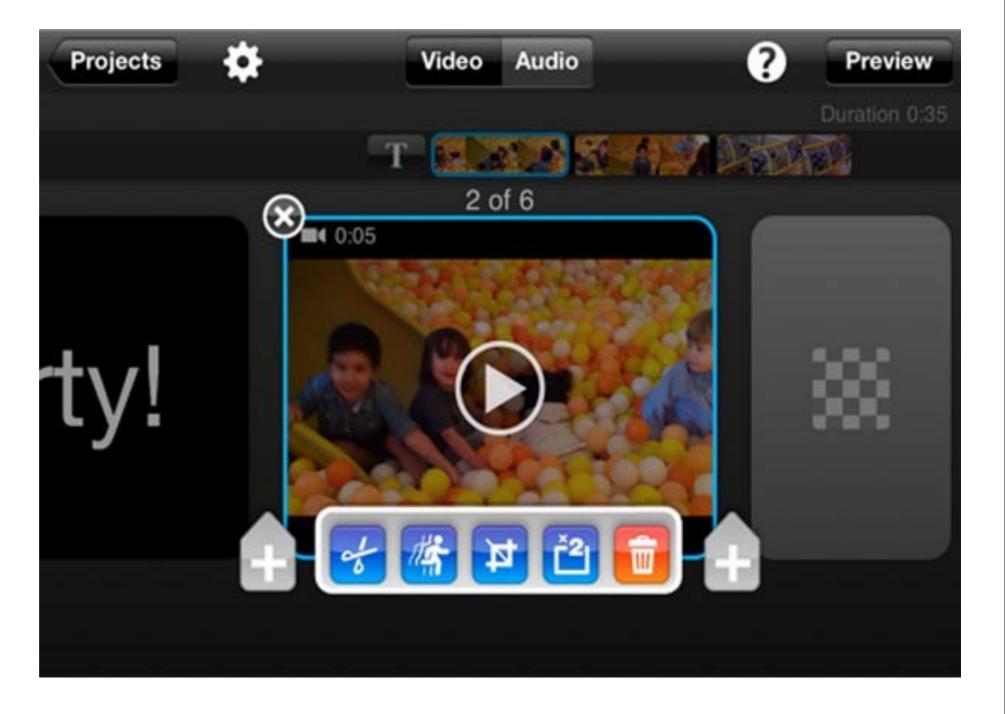

### Doodle Buddy

Doodle Buddy allows you to draw, paint, type, scribble, and sketch plus add stamps and sound effects.

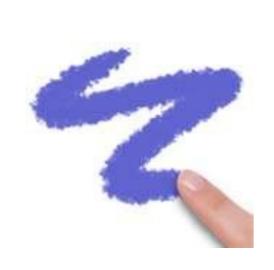

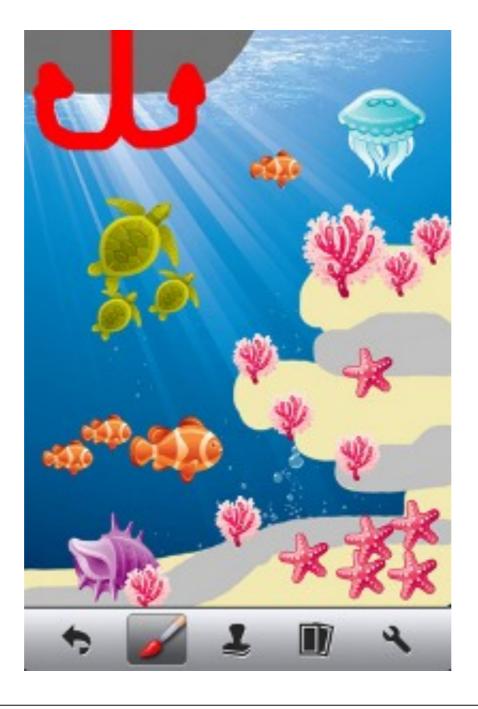

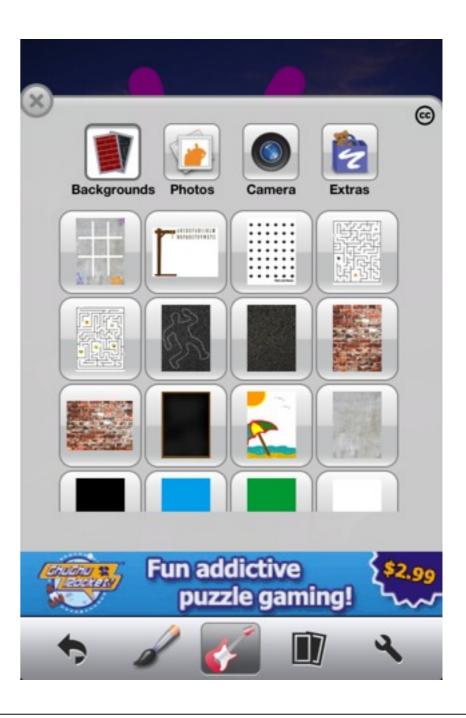

## Sock Puppets

Sock Puppets lets you create your own lip-synched videos and share them. Add Puppets, props, scenery, and backgrounds and start creating. Hit the record button and the puppets automatically lip-synch to your voice.

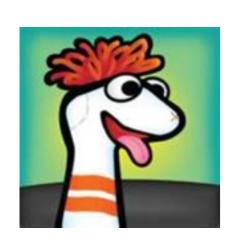

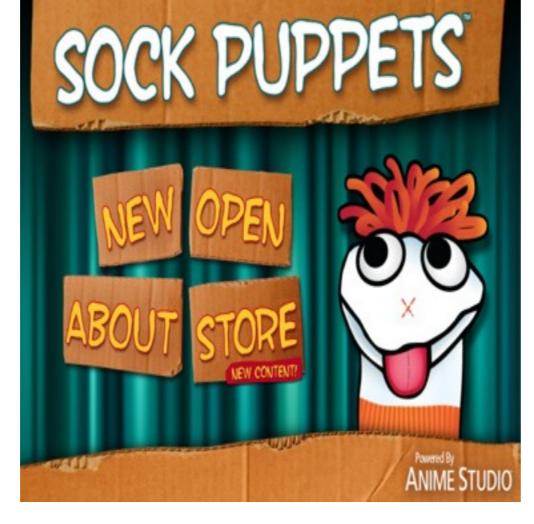

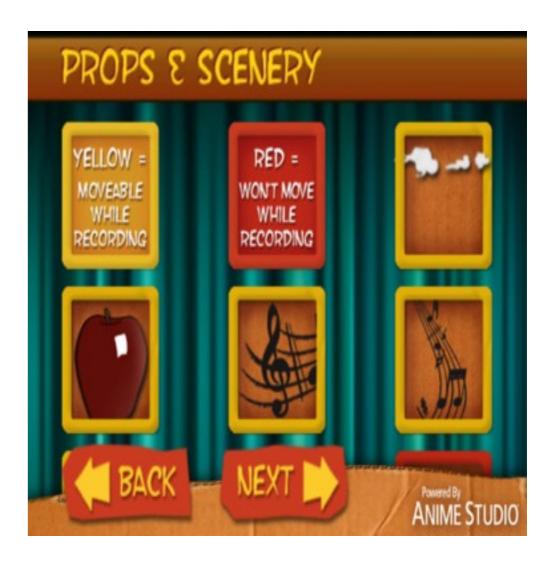

## Great App Websites

- TCEA website
- iPads for Learning
- Kathy Schrock's Bloomin' Apps
- Apple Distinguished Educators' website
- TechChef4U
- I Education Apps Review
- iPad Lesson Ideas
- Roanoke City Public Schools App-y Meal